ФЕДЕРАЛЬНОЕ АГЕНТСТВО ЖЕЛЕЗНОДОРОЖНОГО ТРАНСПОРТА

Улан-Удэнский колледж железнодорожного транспорта – филиал федерального государственного бюджетного образовательного учреждения высшего образования «Иркутский государственный университет путей сообщения» (УУКЖТ ИрГУПС)

# **РАБОЧАЯ УЧЕБНАЯ ПРОГРАММА ДИСЦИПЛИНЫ**

#### **ЕН.02. ИНФОРМАТИКА**

#### **для специальности**

#### **23.02.01 Организация перевозок и управление на транспорте (по видам)**

*Базовая подготовка среднего профессионального образования*

*Очная форма обучения на базе основного общего образования / среднего общего образования* 

*Заочная форма обучения на базе среднего общего образования*

УЛАН-УДЭ 2020

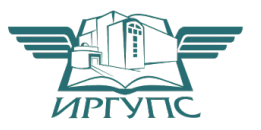

Рабочая учебная программа дисциплины разработана на основе федерального государственного образовательного стандарта по специальности среднего профессионального образования 23.02.01 Организация перевозок и управление на транспорте (по видам), утвержденного приказом Министерства образования и науки РФ от 22 апреля 2014 г № 376 (базовая подготовка).

#### РАССМОТРЕНО

ЦМК математики и информатики протокол №\_6 от \_17 июня 2020 г. Председатель ЦМК

(подпись) (И.О.Ф)

\_\_\_\_\_\_\_\_\_\_\_\_\_\_\_\_\_\_ В.А. Полубенко

СОГЛАСОВАНО

Зам. директора колледжа по УВР  $\omega$  $(II.O.\Phi)$   $(II.O.\Phi)$ 

« 17» июня 2020 г.

Зав. заочным отделением \_\_\_\_\_\_\_\_\_\_\_\_\_\_ А.В. Шелканова  $(II, O, \Phi)$   $(II, O, \Phi)$ 

« 17 » июня 2020 г.

Разработчик:

*Рудкина Е.Н*., преподаватель информатики, информационнокоммуникационных технологий в профессиональной деятельности высшей квалификационной категории УУКЖТ

# **СОДЕРЖАНИЕ**

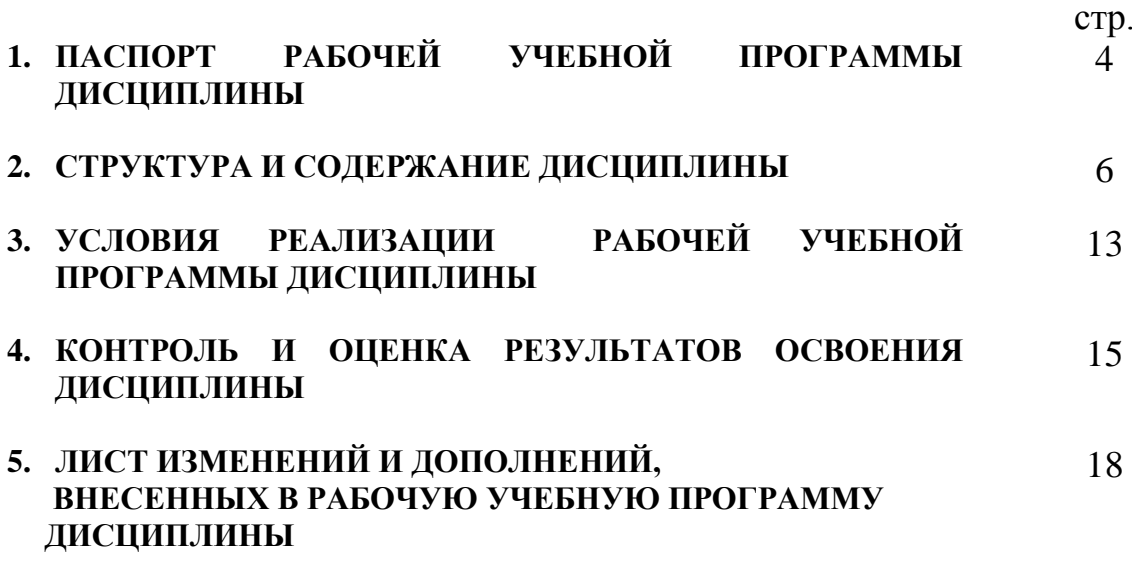

## **1. ПАСПОРТ РАБОЧЕЙ УЧЕБНОЙ ПРОГРАММЫ ДИСЦИПЛИНЫ**

ЕН.02. Информатика

#### **1.1. Область применения рабочей учебной программы**

Рабочая учебная программа дисциплины является частью программы подготовки специалистов среднего звена в соответствии с ФГОС по специальности СПО 23.02.01 Организация перевозок и управление на транспорте (по видам), укрупненной группы 23.00.00 Техника и технологии наземного транспорта.

### **1.2. Место дисциплины в структуре программы подготовки специалистов среднего звена:**

входит в математический и общий естественнонаучный учебный цикл.

### **1.3. Цели и задачи дисциплины – требования к результатам освоения дисциплины:**

В результате освоения дисциплины обучающийся должен уметь:

– использовать изученные прикладные программные средства;

В результате освоения дисциплины обучающийся должен знать:

– основные понятия автоматизированной обработки информации, общий состав и структуру персональных электронно-вычислительных машин и вычислительных систем;

– базовые системные программные продукты и пакеты прикладных программ.

Формируемые общие компетенции, включающие в себя способность:

ОК 1. Понимать сущность и социальную значимость своей будущей профессии, проявлять к ней устойчивый интерес.

ОК 2. Организовывать собственную деятельность, выбирать типовые методы и способы выполнения профессиональных задач, оценивать их эффективность и качество.

ОК 3. Принимать решения в стандартных и нестандартных ситуациях и нести за них ответственность.

ОК 4. Осуществлять поиск и использование информации, необходимой для эффективного выполнения профессиональных задач, профессионального и личностного развития.

ОК 5. Использовать информационно-коммуникационные технологии в профессиональной деятельности.

ОК 6. Работать в коллективе и команде, эффективно общаться с коллегами, руководством, потребителями.

ОК 7. Брать на себя ответственность за работу членов команды (подчиненных), результат выполнения заданий.

ОК 8. Самостоятельно определять задачи профессионального и личностного развития, заниматься самообразованием, осознанно планировать повышение квалификации.

ОК 9. Ориентироваться в условиях частой смены технологий в профессиональной деятельности.

Формируемые профессиональные компетенции, включающие в себя способность:

ПК 1.1. Выполнять операции по осуществлению перевозочного процесса с применением современных информационных технологий управления перевозками.

ПК 2.1. Организовывать работу персонала по планированию и организации перевозочного процесса.

ПК 2.3. Организовывать работу персонала по технологическому обслуживанию перевозочного процесса.

ПК 3.1. Организовывать работу персонала по обработке перевозочных документов и осуществлению расчетов за услуги, предоставляемые транспортными организациями.

### **1.4. Количество часов на освоение рабочей учебной программы дисциплины:**

Очная форма обучения на базе основного общего образования / среднего общего образования:

максимальной учебной нагрузки обучающегося – 153 часа, в том числе: обязательной аудиторной учебной нагрузки обучающегося – 105 часов; самостоятельной работы обучающегося – 48 часов.

Заочная форма обучения на базе среднего общего образования:

максимальной учебной нагрузки обучающегося - 153 часа, в том числе: обязательной аудиторной учебной нагрузки обучающегося - 18 часов, самостоятельной работы обучающегося - 135 часов.

# **2. СТРУКТУРА И СОДЕРЖАНИЕ ДИСЦИПЛИНЫ**

## **2.1. Объем дисциплины и виды учебной работы**

Очная форма обучения на базе основного общего образования / среднего общего образования

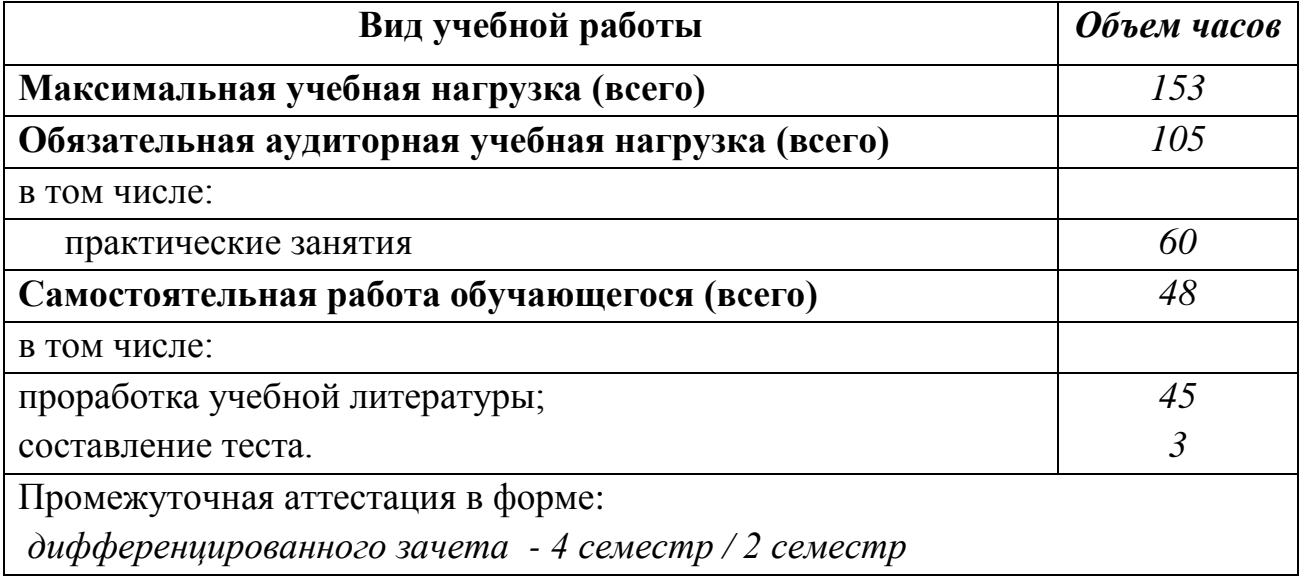

Заочная форма обучения на базе среднего общего образования

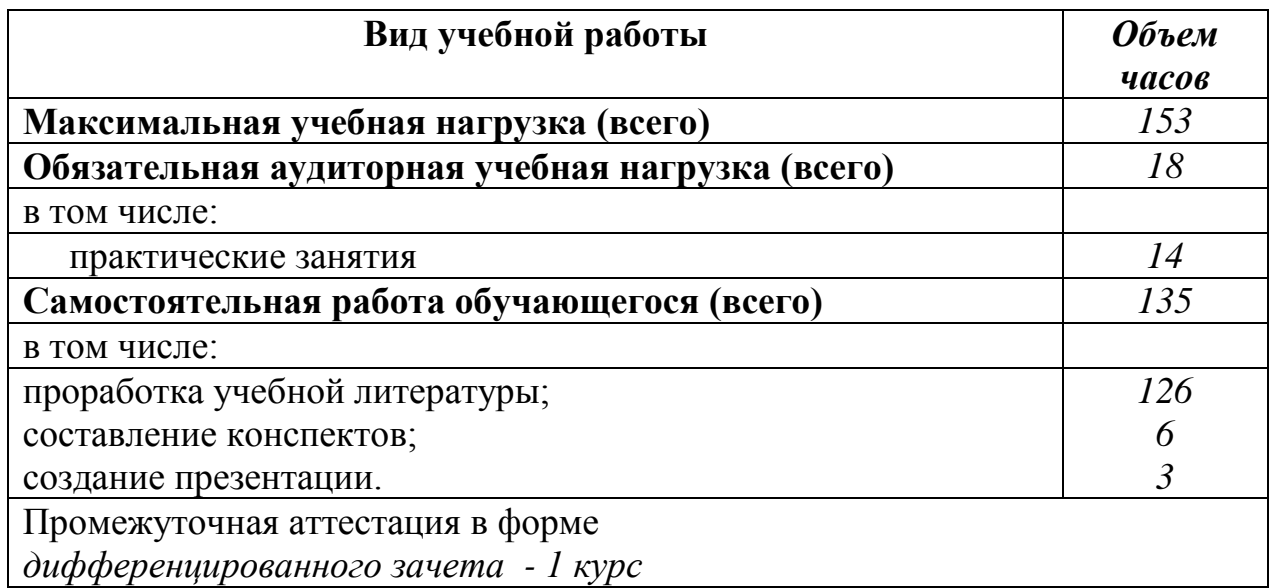

## **2.2. Тематический план и содержание дисциплины Информатика**

Очная форма обучения на базе основного общего / среднего общего образования

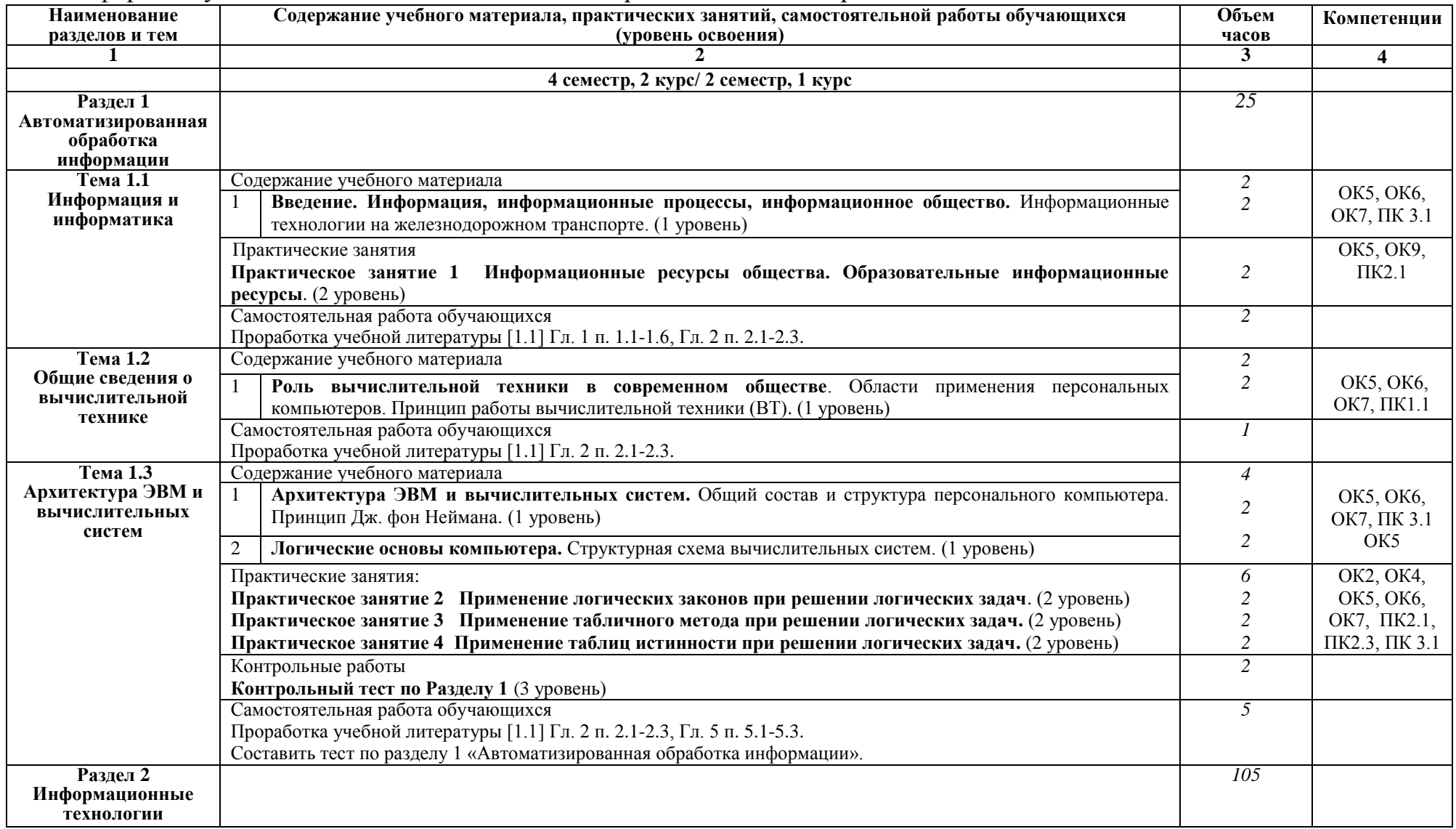

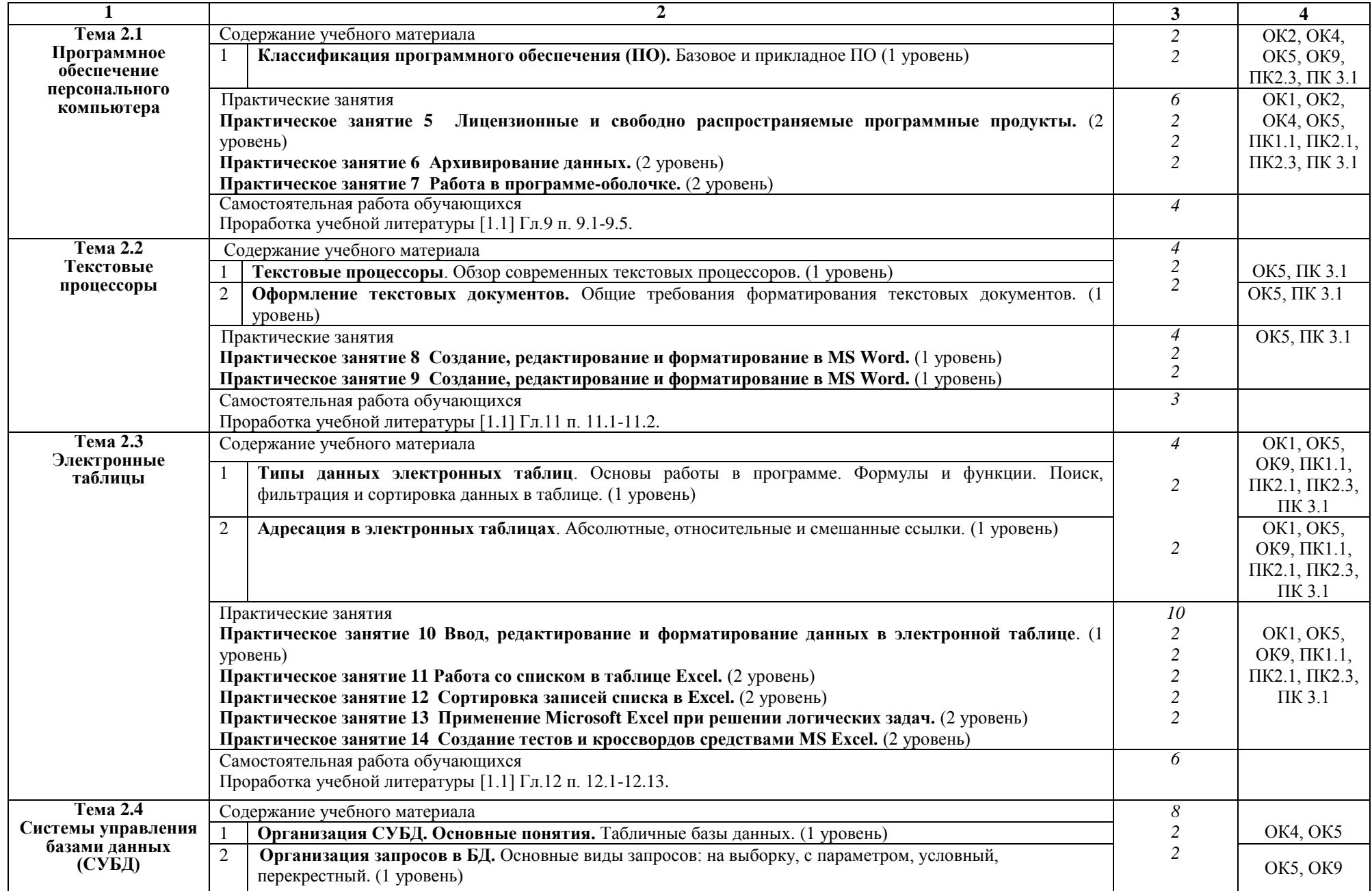

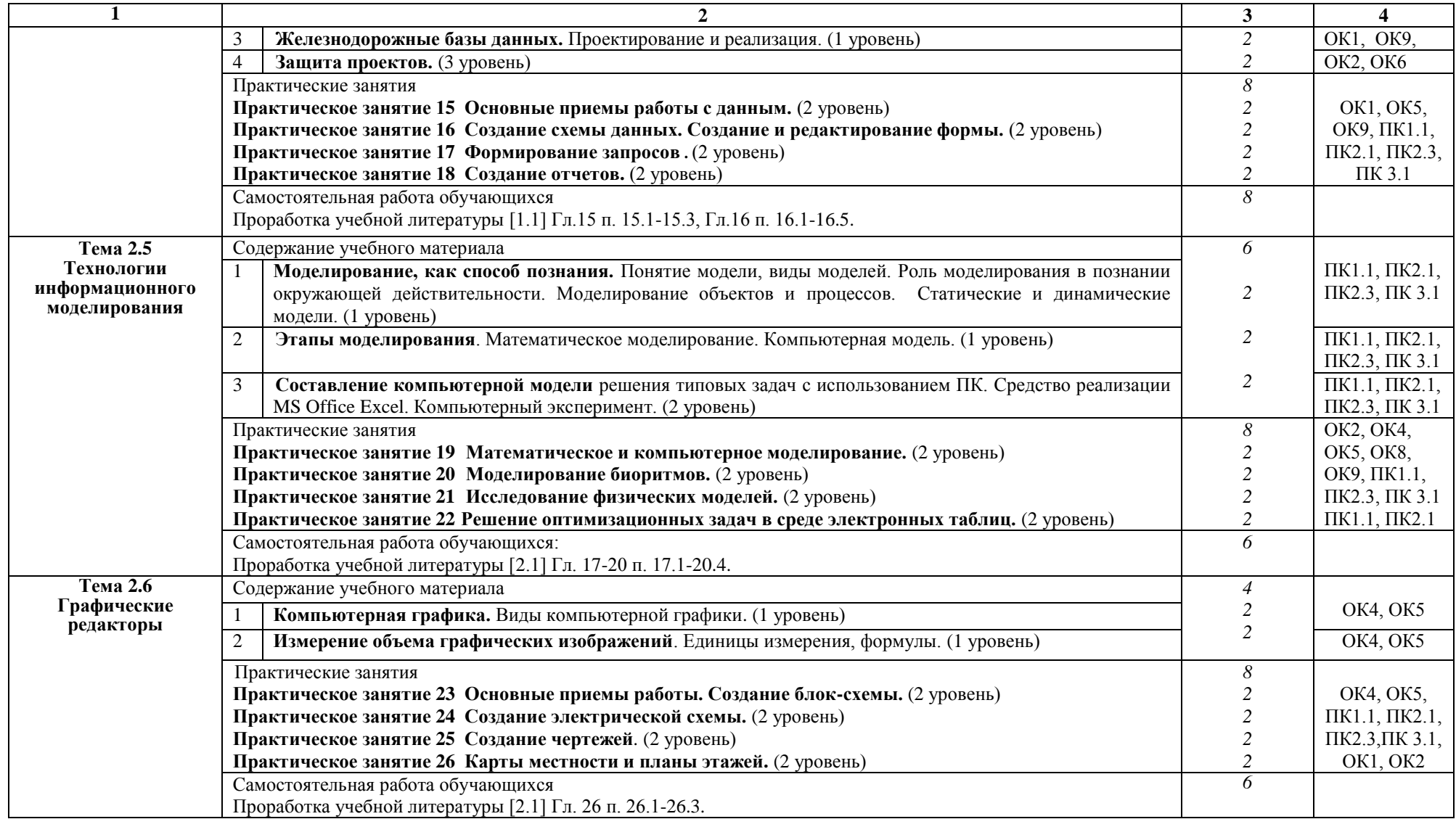

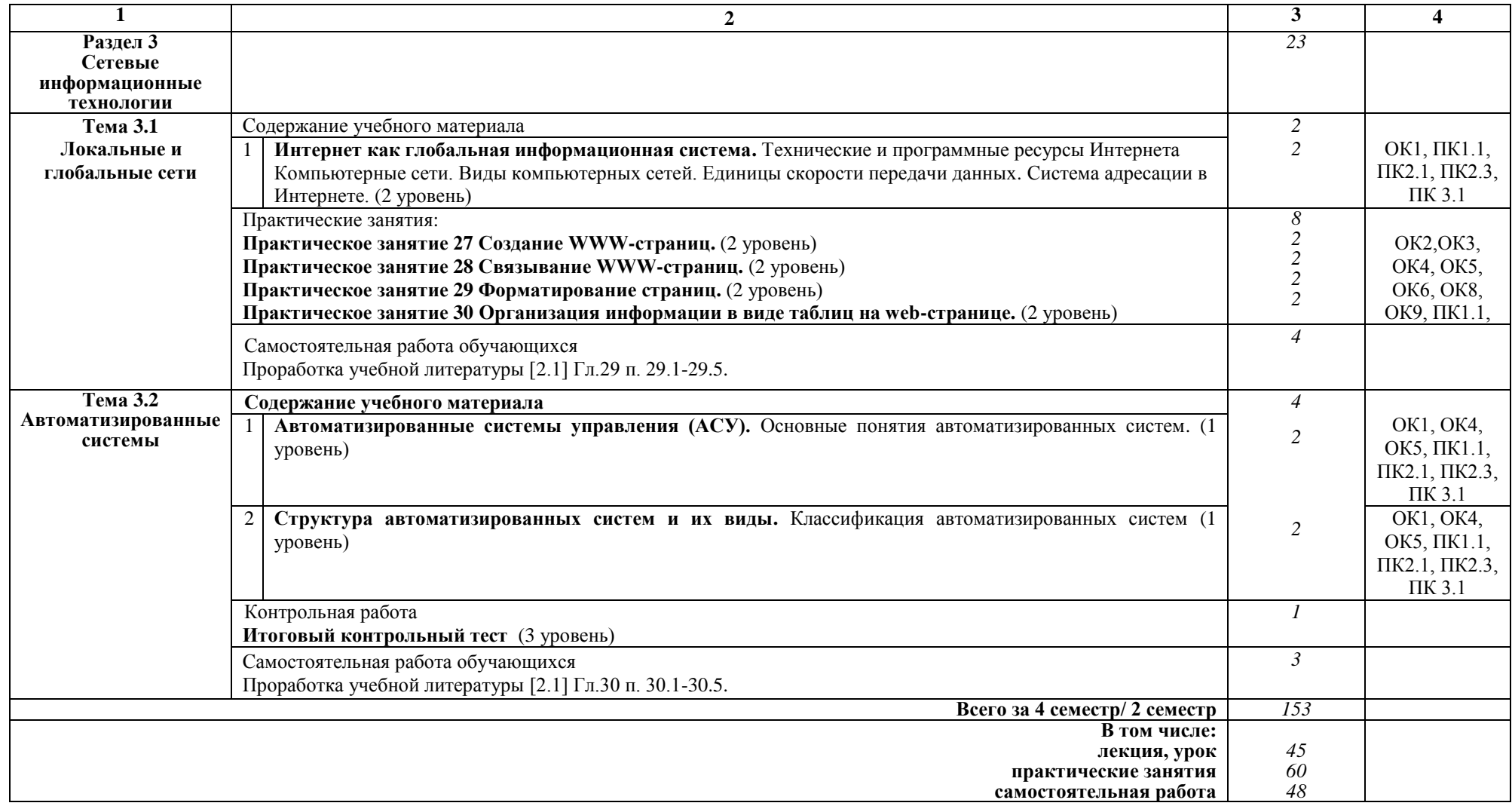

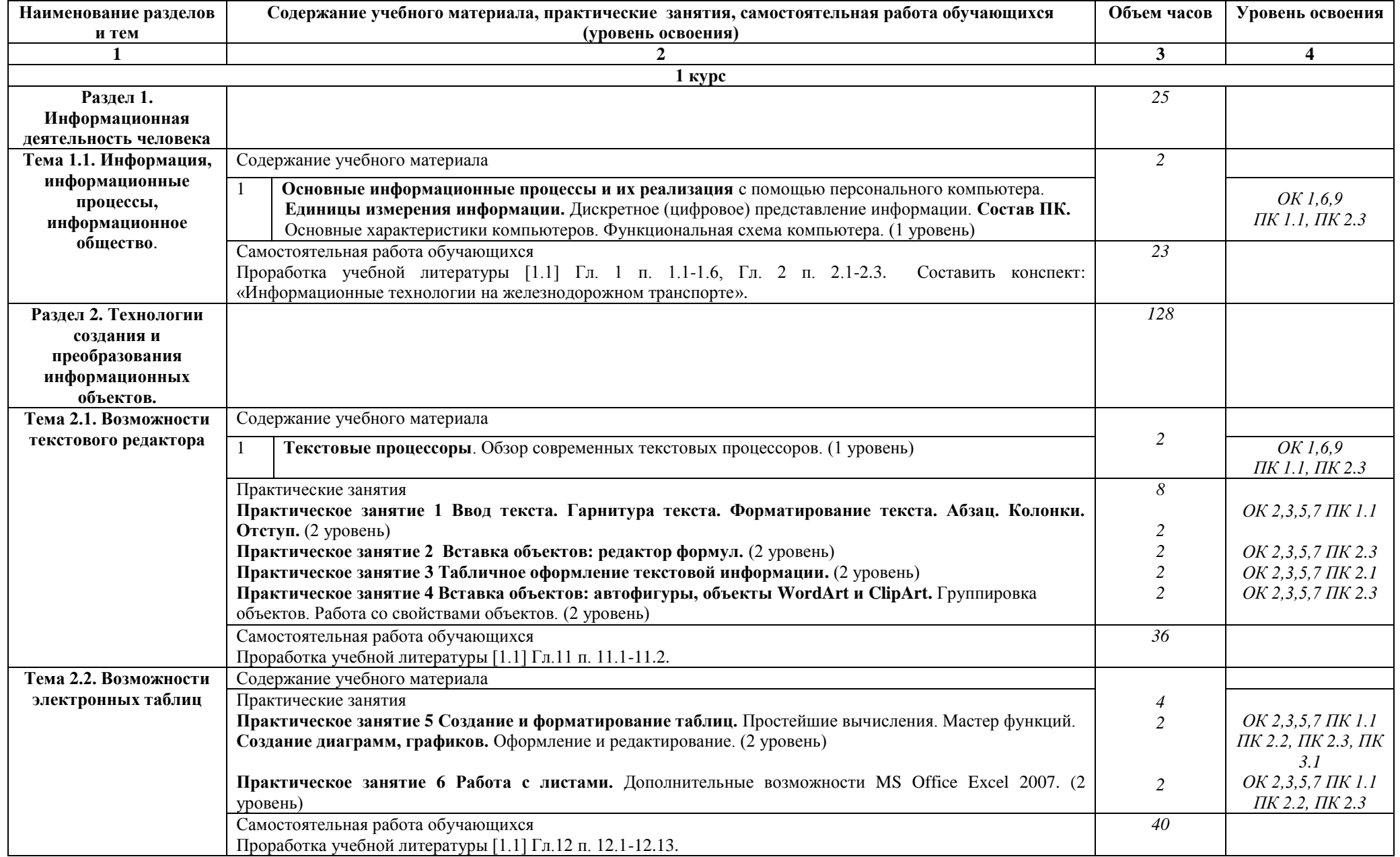

# Заочная форма обучения на базе среднего общего образования

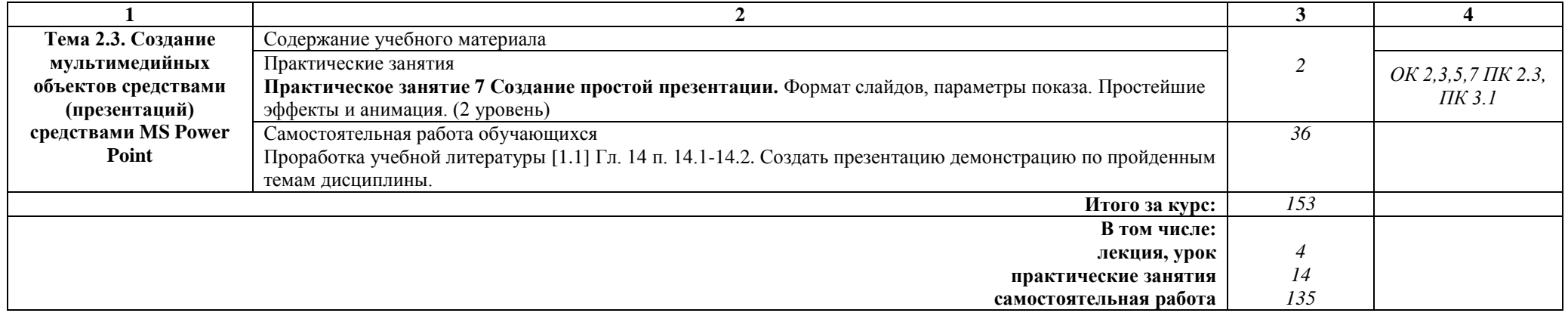

### **Примечание:**

Для характеристики уровня освоения учебного материала используются следующие:

1 уровень – ознакомительный (узнавание ранее изученных объектов, свойств);

2 уровень – репродуктивный (выполнение деятельности по образцу, инструкции или под руководством);

3 уровень – продуктивный (планирование и самостоятельное выполнение деятельности, решение проблемных задач).

# **3. УСЛОВИЯ РЕАЛИЗАЦИИ РАБОЧЕЙ УЧЕБНОЙ ПРОГРАММЫ ДИСЦИПЛИНЫ**

### **3.1. Материально-техническое обеспечение**

Рабочая учебная программа дисциплины реализуется в учебном кабинете информатики и информационных систем.

Оборудование учебного кабинета:

- рабочее место для преподавателя;
- посадочные места для обучающихся;
- комплект нормативных документов;
- наглядные пособия (стенды);
- учебно-методический комплекс дисциплины.

Технические средства обучения:

- компьютеры по количеству обучающихся с выходом в Интернет;
- мультимедийное оборудование.

### **3.2. Информационное обеспечение обучения Перечень учебных изданий, интернет-ресурсов**

1 Основная учебная литература:

1.1 Трофимов В.В. Информатика. В 2т. Том 1: учебник для СПО/под ред. В.В. Трофимова – 3-е изд., перераб. и доп. – М. :Издательство Юрайт, 2016. – 553 с. – Серия: Профессиональное образование. - [Электронный ресурс] Режим доступа: https://www.biblio-online.ru/book/1B5BFFB6-37FE-4C07-95E1- 867544D8AFAC - ЭБС «Юрайт».

1.2 Трофимов В.В. Информатика. В 2т. Том 2: учебник для СПО/под ред. В.В. Трофимова – 3-е изд., перераб. и доп. – М. :Издательство Юрайт, 2016. – 406 с. – Серия: Профессиональное образование. - [Электронный ресурс] Режим доступа: https://www.biblio-online.ru/book/518C6648-BFEA-475D-B49A-B4AE191680D6 - ЭБС «Юрайт».

2 Дополнительная учебная литература:

Гаврилов, М. В. Информатика и информационные технологии : учебник для среднего профессионального образования / М. В. Гаврилов, В. А. Климов. — 4-е изд., перераб. и доп. — Москва : Издательство Юрайт, 2019. — 383 с. — (Профессиональное образование). — ISBN 978-5-534-03051-8. — Текст : электронный // ЭБС Юрайт [сайт]. с. 2 — URL: https://www.biblioonline.ru/bcode/433276/p.2 (дата обращения: 17.10.2019).

3 Интернет-ресурсы:

3.1 Сайт «Информатика и информационно-коммуникационные технологии в школе» http://klyaksa.net/

3.2 Сайт "Методическая копилка учителя информатики» http://metodkopilka.ru/

3.3 http://www.ict.edu.ru – Портал «Информационно-коммуникационные технологии в образовании».

## **4. КОНТРОЛЬ И ОЦЕНКА РЕЗУЛЬТАТОВ ОСВОЕНИЯ ДИСЦИПЛИНЫ**

**Контроль и оценка** результатов освоения дисциплины осуществляется преподавателем в процессе проведения текущего контроля успеваемости и промежуточной аттестации.

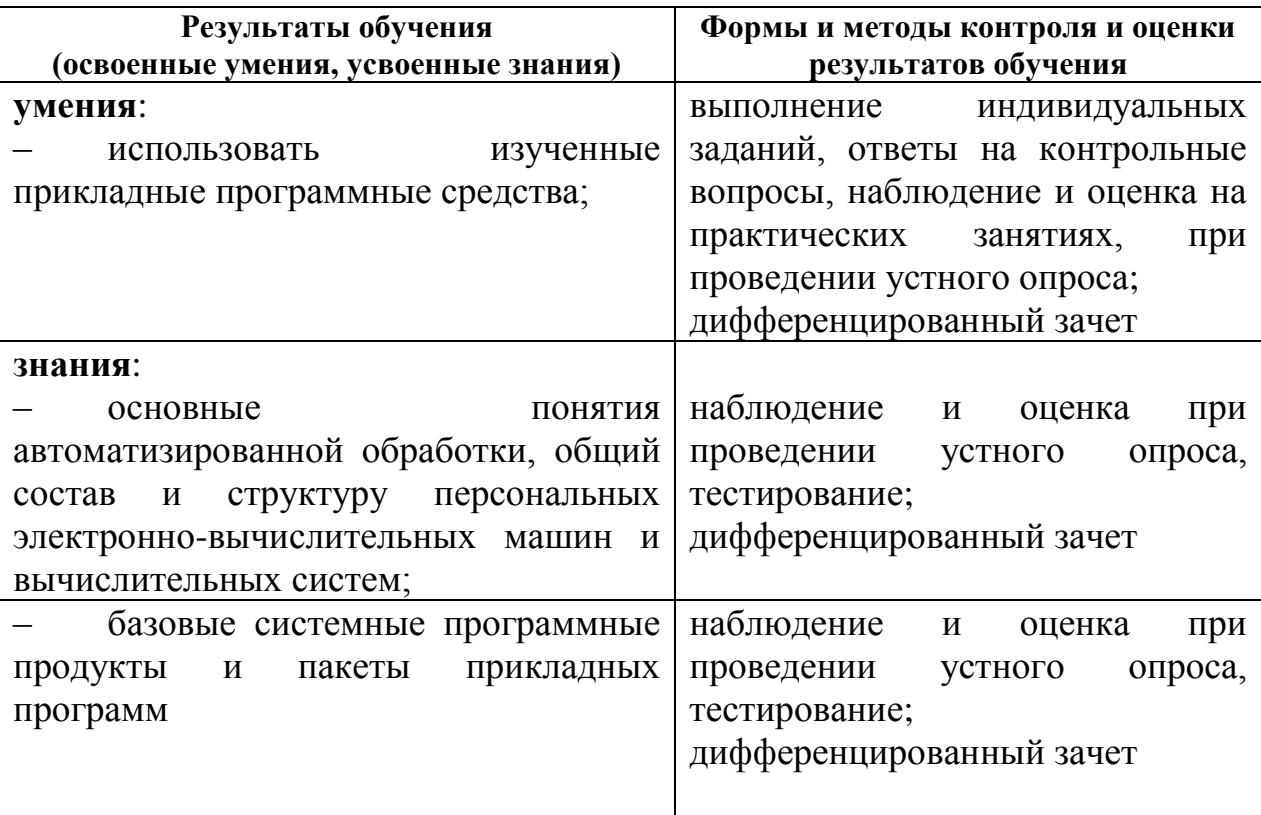

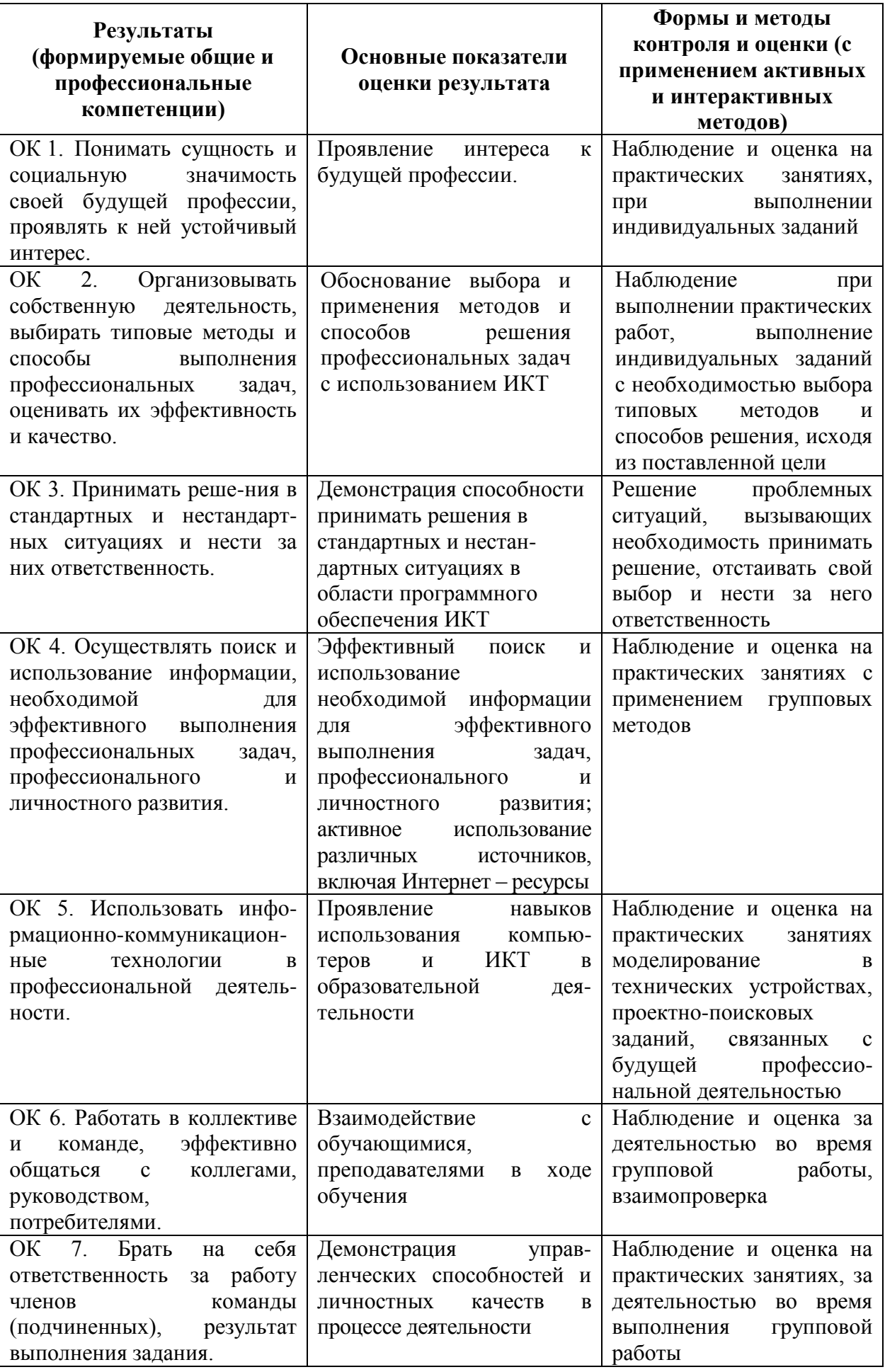

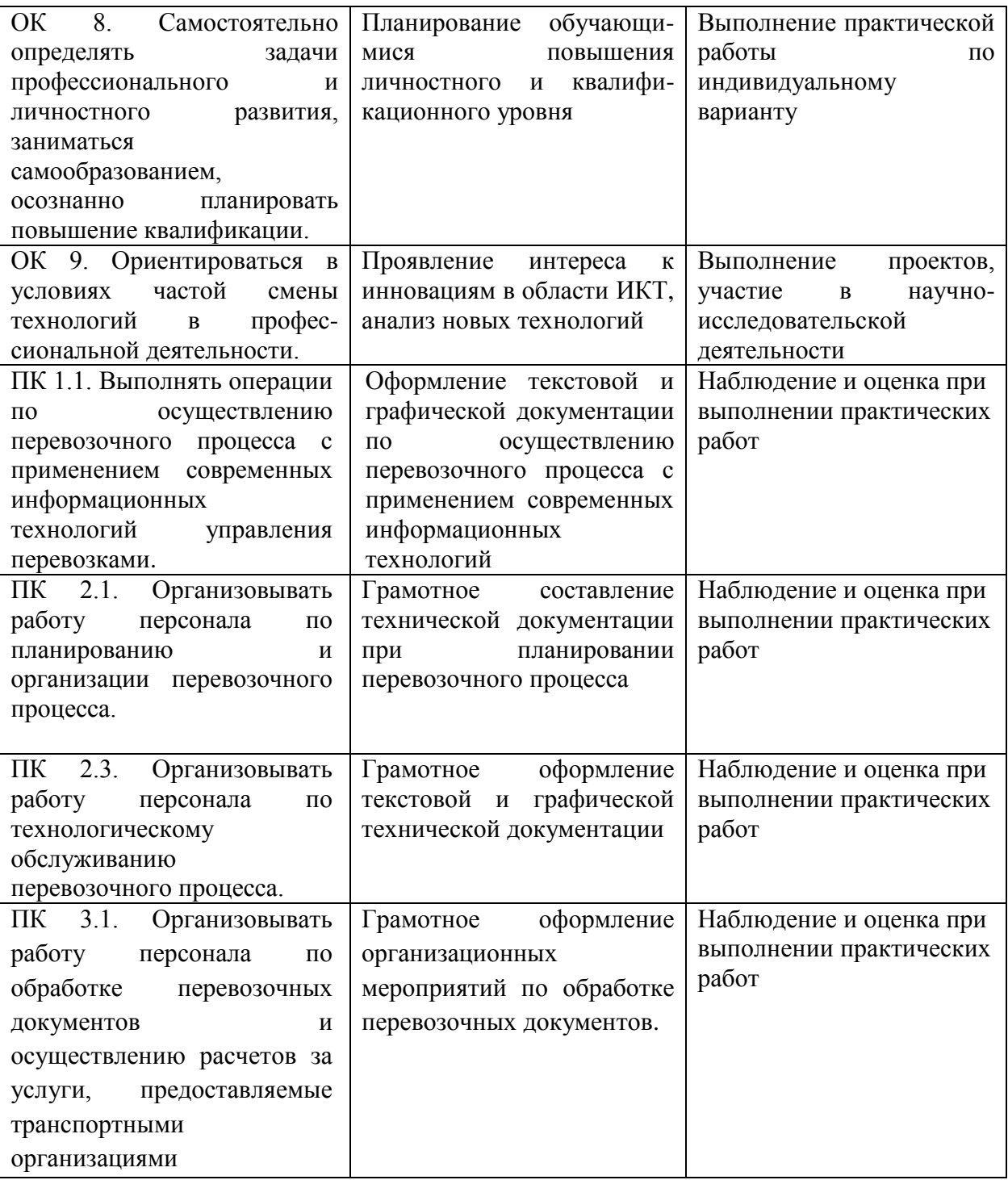

### **5. ЛИСТ ИЗМЕНЕНИЙ И ДОПОЛНЕНИЙ, ВНЕСЕННЫХ В РАБОЧУЮ УЧЕБНУЮ ПРОГРАММУ ДИСЦИПЛИНЫ**

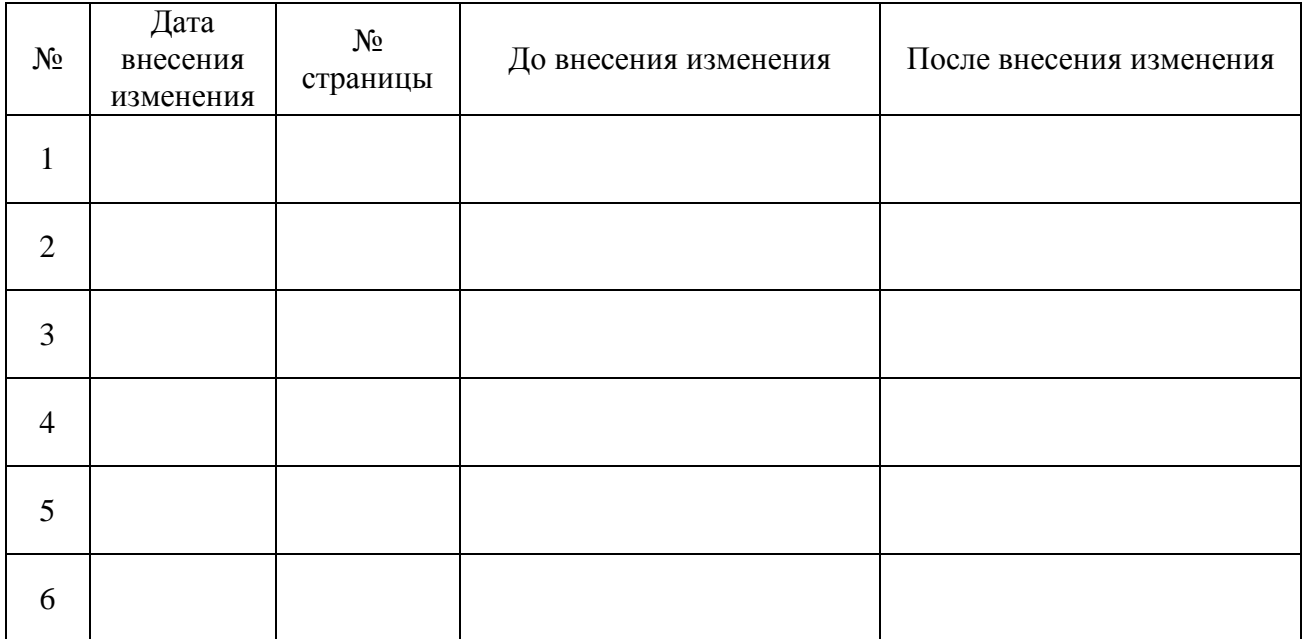